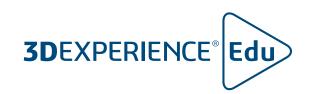

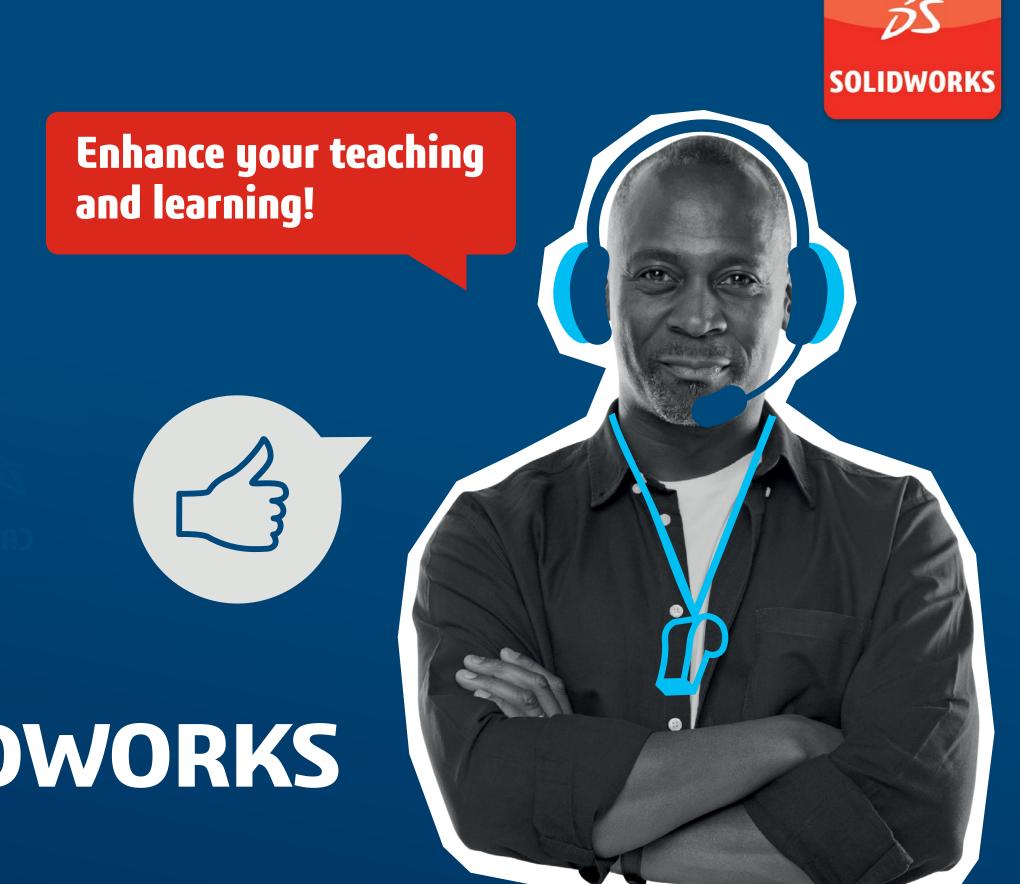

# ADD THE VALUE OF 3DEXPERIENCE TO SOLIDWORKS EDUCATION EDITION

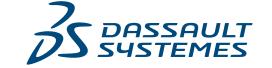

# SOLIDWORKS—YOUR TRUSTED PARTNER IN EDUCATION

### The SOLIDWORKS Education Program offers:

- Fully-integrated design and engineering analysis suite
- Industry recognized certification program
- Massive network of mentors and potential employers around the world
- All supported by local resellers

Teach with confidence, using the world's most widely used 3D design software and increase your student's career success!

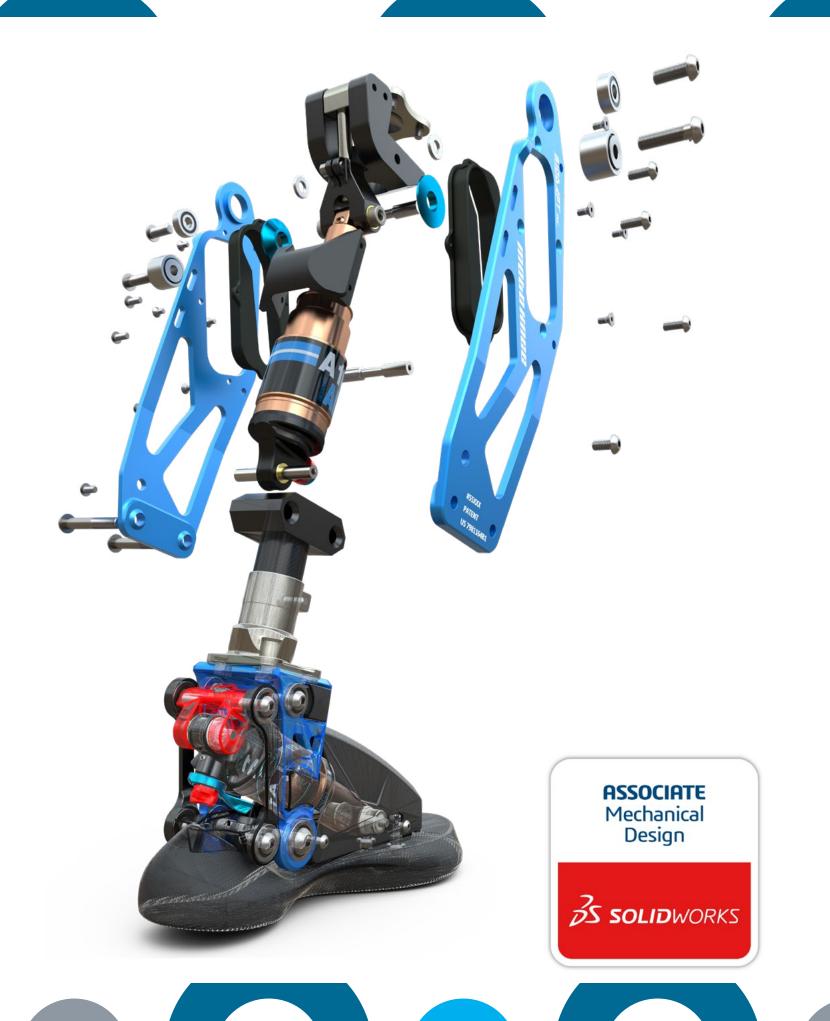

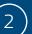

# ADDING THE VALUE OF 3DEXPERIENCE DELIVER BLENDED AND EXPERIENTIAL LEARNING

Connect all your most vital resources — Educators, Students, educational resources and SOLIDWORKS data — in one unified, secure place. Collaborate in 3D more easily, improving delivery and student engagement by bringing industry best practices into your classroom.

### **APPLICATIONS**

APPLICATION FOR INDUSTRIES

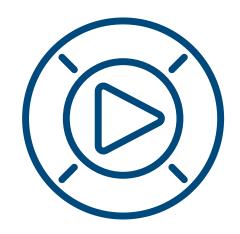

### **LEARNING CONTENT**

CONTENT FOR EDUCATORS AND STUDENTS

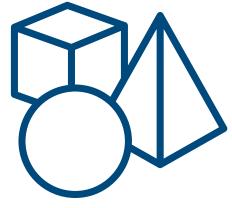

### **COMMUNITY**

DEDICATED GROUP FOR EDUCATORS

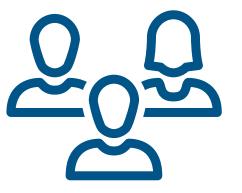

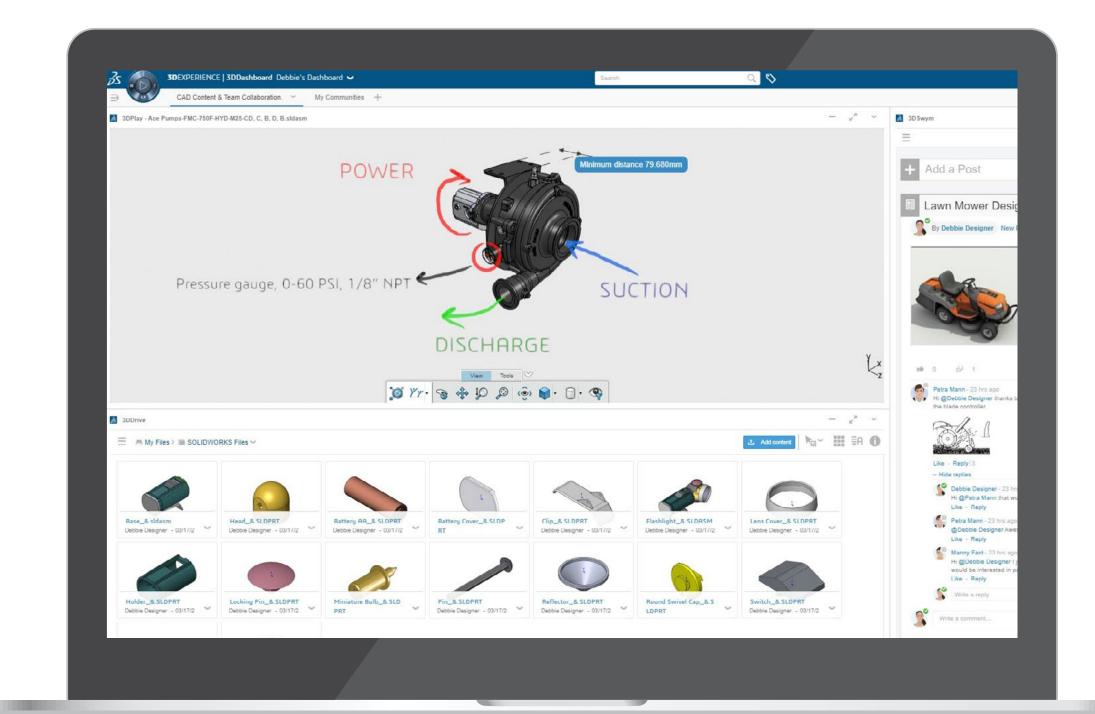

# CREATE DASHBOARDS FOR YOUR CLASSES, PROJECTS AND DEPARTMENT YOUR MOST RELEVANT INFORMATION ALL IN ONE LOCATION

Dashboards provide an essential way to keep teachers and students up-to-date with their course.

Easily create your own dashboards to tailor the experience. Quickly and securely share essential course information, homework, class notes and resources in one convenient location online.

Keep your students informed and engaged by sharing any type of media, including web pages, documents, videos and SOLIDWORKS CAD files.

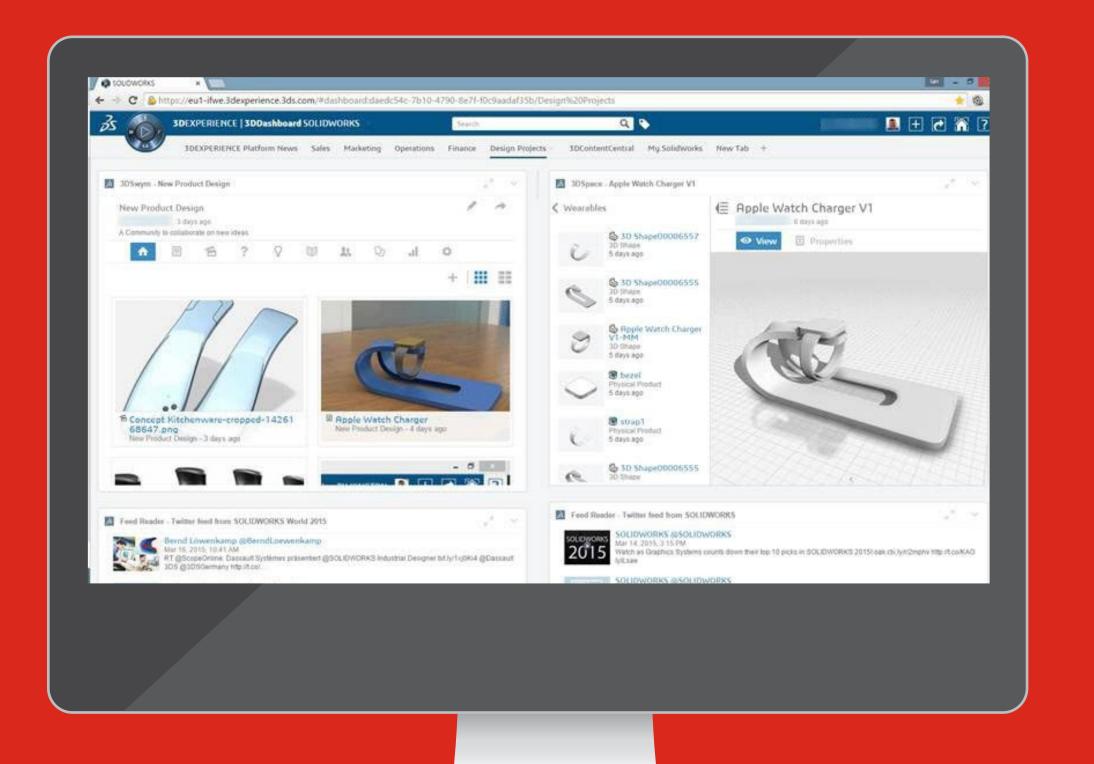

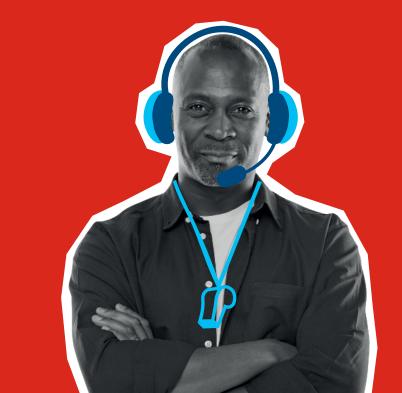

# USE COMMUNITIES TO ENGAGE WITH YOUR STUDENTS AND COLLEAGUES INTERACT IN REAL TIME AND HAVE REAL DISCUSSIONS

- Easily create class/department communities to share and collaborate on ideas, topics of interest and projects on any device.
- Post updates, questions and surveys
- Share, view and comment on SOLIDWORKS designs regardless of location

- Create, assign and manage tasks
- Propose ideas and use the Ideas Pipeline to gauge support and track its maturity
- Create a Wiki to capture and share knowledge

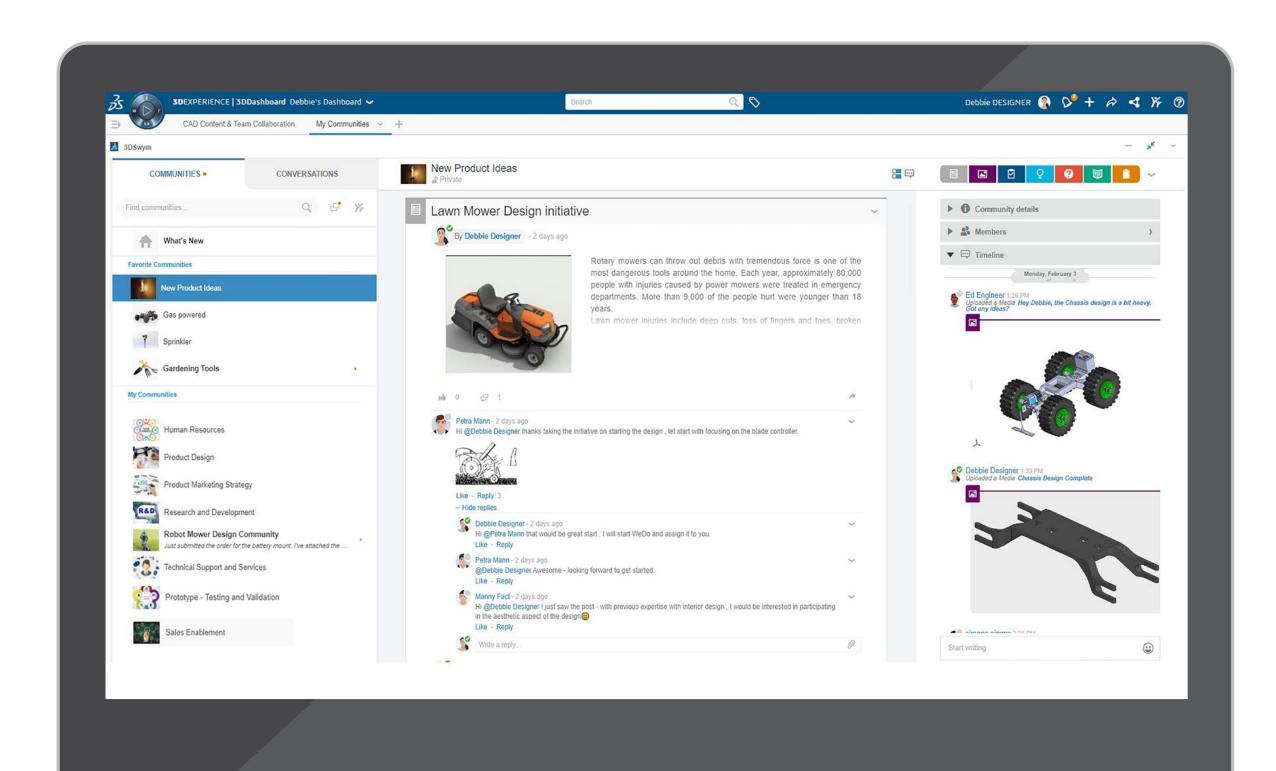

# IMPROVE HOW YOU AND YOUR STUDENTS MANAGE PROJECTS AND TASKS

- Enable teams to plan, execute, and monitor project status in real time.
- Easily share tasks and define deliverables, dependencies, and key milestones.
- Empower your students to efficiently collaborate from anywhere, at any time and on any device.

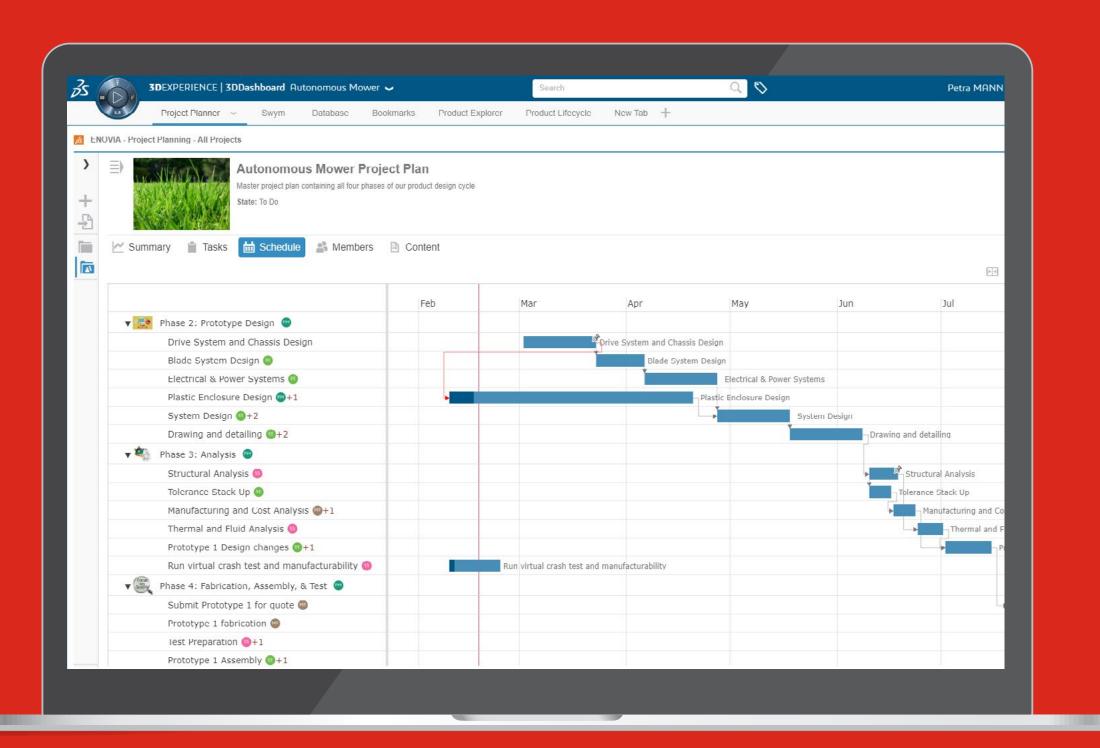

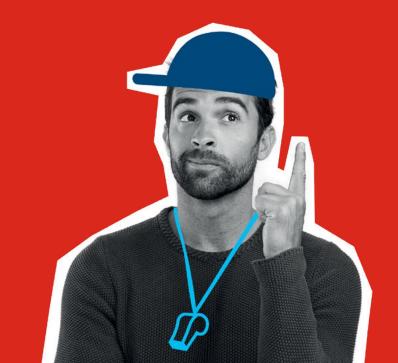

# INTRODUCE DATA AND PRODUCT LIFECYLE MANAGEMENT

- Review tasks and open design data on the **3DEXPERIENCE** platform without leaving SOLIDWORKS.
- Enable stakeholders to use your design data along with all available business data in the cloud while you continue to work in SOLIDWORKS.
- Students can share their SOLIDWORKS designs within your institution ecosystem from any device, at any time.
- Search, explore, and select relevant design contexts from a web browser, and perform lifecycle operations including revise, release and lock/unlock.

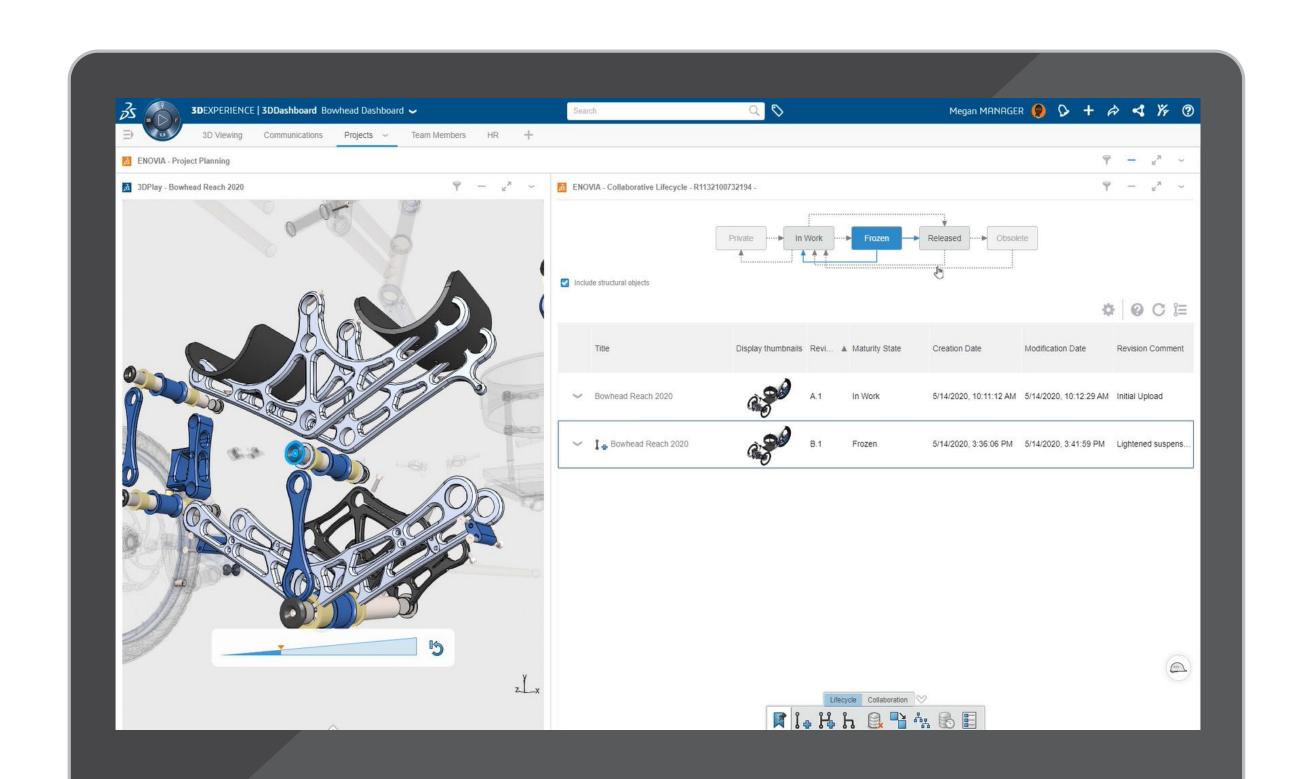

# EASILY REVIEW YOUR STUDENT'S WORK AND PROVIDE FEEDBACK

Use 3DPlay to easily review your student's CAD models.

- Visualize and experience 3D objects
- View, measure, section a model
- Add annotations directly to the model allowing for seamless feedback
- Share feedback with your students through a community or in a direct conversation with an individual student

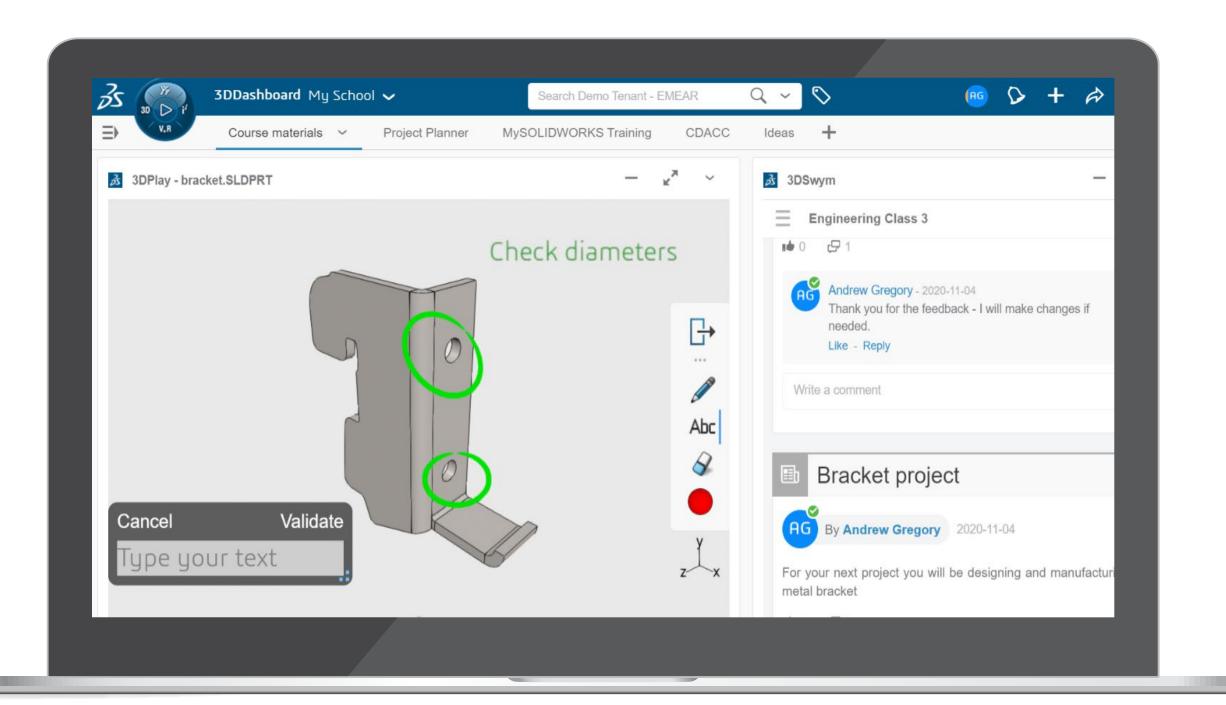

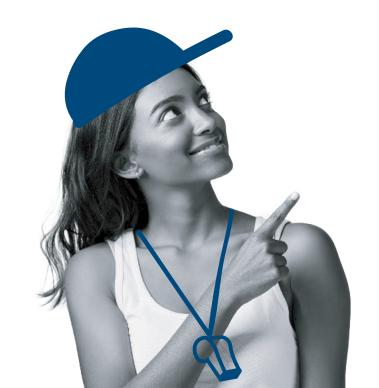

### **ADDITIONAL RESOURCES**

The value of **3DEXPERIENCE** for Education hinges on the diversity of its community — students and teachers, all aiming for the same goal: to reinvent the way they learn, teach, make, and share to imagine and design sustainable innovations. Collaboration being at the heart of our solutions, the following 3DSwym Communities are resources available to students and teachers.

A **3DEXPERIENCE** ID is required.

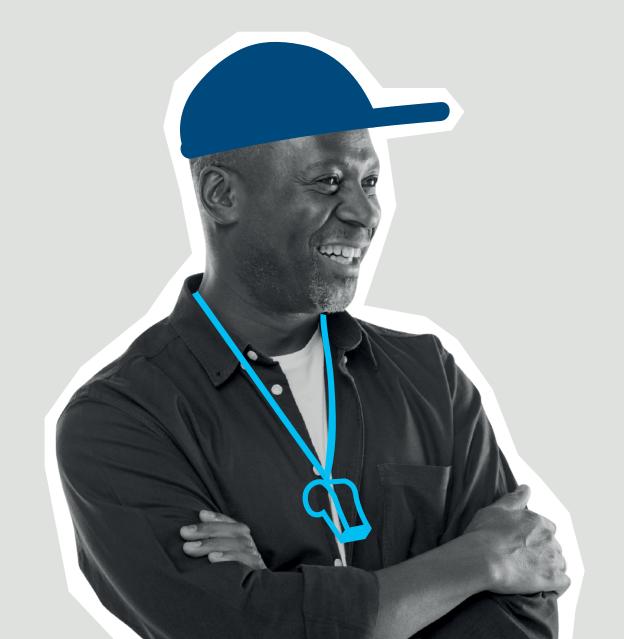

go.3ds.com/studentcommunity

### **3D**EXPERIENCE **Edu** | **Students**

This community welcomes all students using the **3DEXPERIENCE** Academic platform to exchange ideas, share their work, and get help when needed from our experts.

### **3D**EXPERIENCE Edu | Academics

This community welcomes all academic faculty members, teachers, teaching staff who are using Dassault Systèmes

3DEXPERIENCE Academic platform in their schools.

This community keeps members informed on new developments on the platform, new initiatives, contests for students, and availability of new learning content.

Educators are encouraged to ask questions and share ideas, case studies, achievements, and pedagogical innovations.

Learn more about the cloud-based **3DEXPERIENCE** for Education platform that provides teachers and educators access to a growing portfolio of solutions that work together seamlessly.

go.3ds.com/luU

go.3ds.com/3DXSW

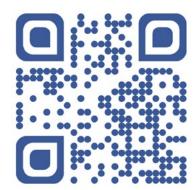

### Our **3D**EXPERIENCE® platform powers our brand applications, serving 11 industries, and provides a rich portfolio of industry solution experiences.

Dassault Systèmes, the **3DEXPERIENCE** Company, is a catalyst for human progress. We provide business and people with collaborative virtual environments to imagine sustainable innovations. By creating 'virtual experience twins' of the real world with our **3DEXPERIENCE** platform and applications, our customers push the boundaries of innovation, learning and production.

Dassault Systèmes' 20,000 employees are bringing value to more than 270,000 customers of all sizes, in all industries, in more than 140 countries. For more information, visit **www.3ds.com**.

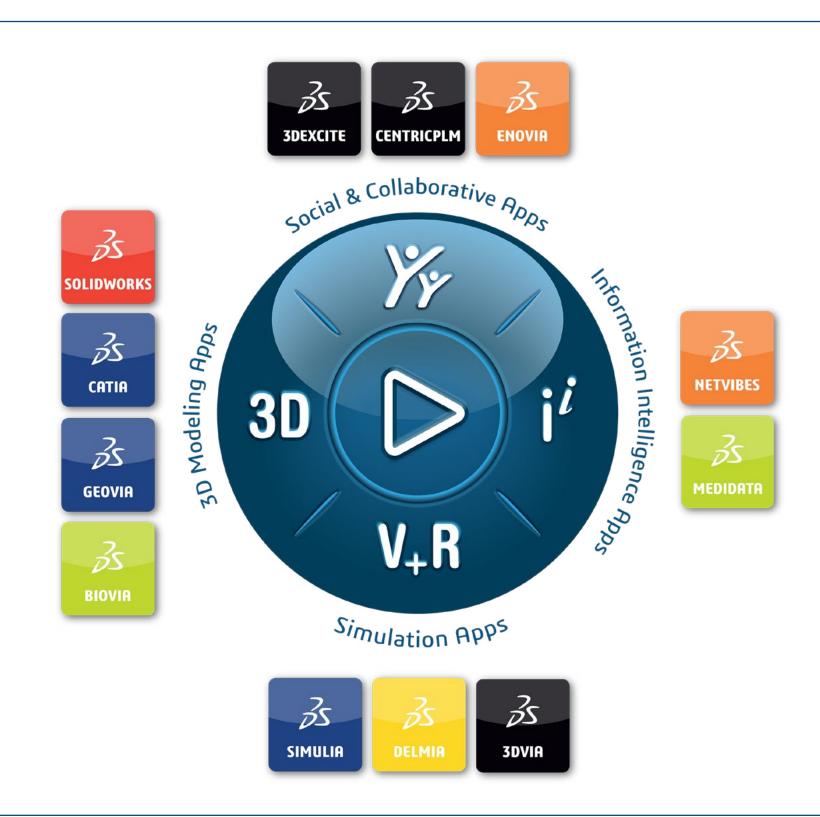

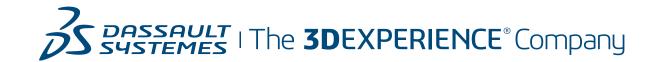

Dassault Systèmes 10, rue Marcel Dassault CS 40501 78946 Vélizy-Villacoublay Cedex France

#### Asia-Pacific

Dassault Systèmes K.K. ThinkPark Tower 2-1-1 Osaki, Shinagawa-ku, Tokyo 141-6020 Japan

### Americas

Dassault Systèmes 175 Wyman Street Waltham, Massachusetts 02451-1223 USA